# INSTRUCTIONS FOR COMPLETING THE LEGAL NOTICE FOR NAME CHANGE (ADULT)

#### **HEADING**

- a. Choose the county in the drop down box below the first blank. This is where you filed your Petition.
- b. Enter the case number. The clerk of the district court gave you a case number when you filed the Petition.
- c. Enter your *current* first, middle name(s), last name(s).

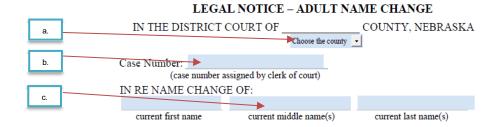

### **BODY OF THE NOTICE**

First Paragraph:

- d. Enter the date you filed your Petition with the court. The date the Petition was filed can be found on the Petition document. The clerk of the court will have stamped the date you filed on your copy of the Petition. You can also ask the clerk of the court the date of filing.
- e. Enter the name of county where you filed your Petition.
- f. Enter your *current* first, middle name(s), last name(s).
- g. Enter your **new** first, middle name(s), last name(s).

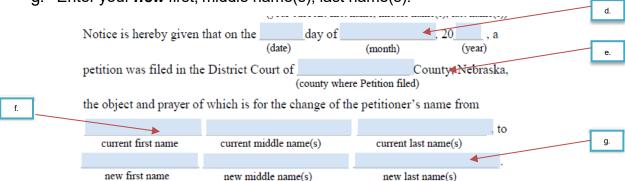

# Second Paragraph:

- h. Enter the name of the judge that will be hearing your case. The clerk of the district court can provide you with the name of the judge assigned to your case.
- i. Enter the courtroom number in which your hearing will be held. The courtroom number can be obtained from the clerk of the district court. In some counties there may be only one district courtroom and so it may not have a number. If that is the case in your county, simply cross out this blank.
- j. Enter the complete address (street address, city, and state) of the court in which your hearing will be held.
- k. Enter the day, month, year, and time of your hearing given to you by the bailiff, clerk or other court personnel.
- I. Enter your *current* first, middle name(s), last name(s).
- m. Enter your **new** first, middle name(s), last name(s).

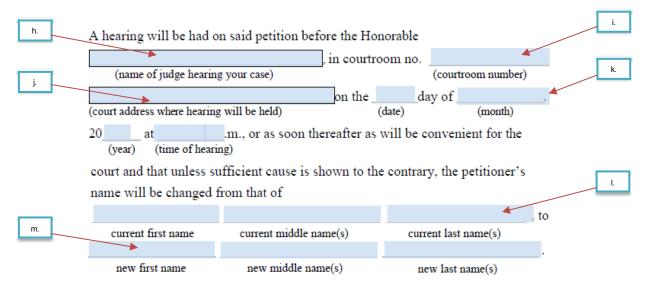

### FINAL INFORMATION

- n. Print your *current* first name, middle name(s), last name(s).
- o. Enter your street address.
- p. Enter the city, state, and ZIP code where you live.
- q. Enter your telephone number, including the area code.

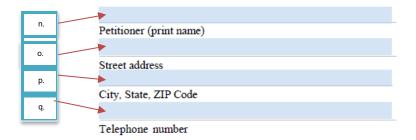